## Fichier:Fabrique et personnalise un tampon encreur Fichier 4.png

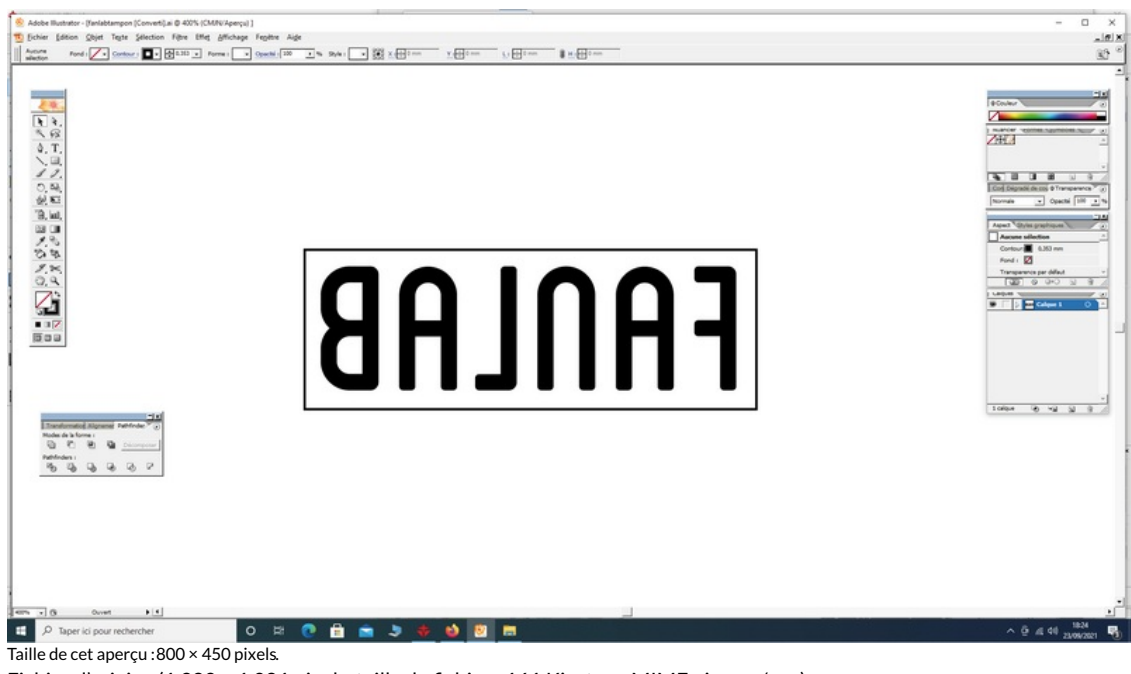

Fichier [d'origine](https://wikifab.org/images/b/b1/Fabrique_et_personnalise_un_tampon_encreur_Fichier_4.png) (1 920 × 1 081 pixels, taille du fichier : 161 Kio, type MIME : image/png) Fabrique\_et\_personnalise\_un\_tampon\_encreur\_Fichier\_4

## Historique du fichier

Cliquer sur une date et heure pour voir le fichier tel qu'il était à ce moment-là.

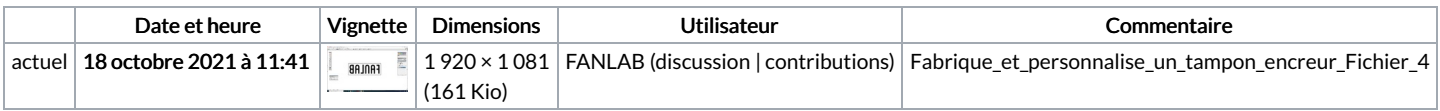

Vous ne pouvez pas remplacer ce fichier.

## Utilisation du fichier

La page suivante utilise ce fichier :

Fabrique et [personnalise](https://wikifab.org/wiki/Fabrique_et_personnalise_un_tampon_encreur) un tampon encreur

## Métadonnées

Ce fichier contient des informations supplémentaires, probablement ajoutées par l'appareil photo numérique ou le numériseur utilisé pour le créer. Si le fichier a été modifié depuis son état original, certains détails peuvent ne pas refléter entièrement l'image modifiée.

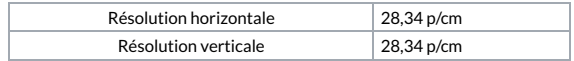